# **Fast JavaScript in V8**

**Erik Corry Google**

# **The V8 JavaScript Engine**

- A from-scratch reimplementation of the ECMAScript 3 language
- An Open Source project from Google, primarily developed here in Århus
- A real JavaScript "VM" with a JIT compiler, accurate garbage collection etc.
- Embedded in Google Chrome, Android 2.2, node.js, HP WebOS
- See more at http://code.google.com/p/v8/
- Kickstarted the JavaScript performance wars, resulting in better JS performance on all browsers
- My passion: "A rising tide lifts all boats"

Handout note: If you found the Rx, Erjang or akka talks interesting then check out node.js.

#### **...well almost all boats.**

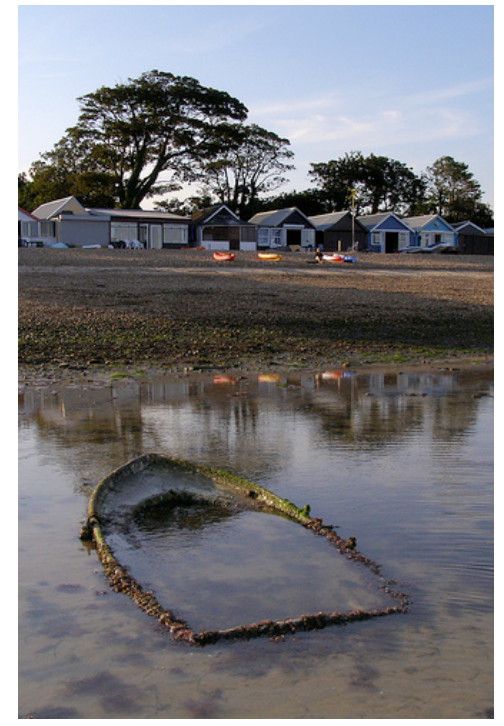

Image credit: Jim Champion http://www.flickr.com/photos/treehouse1977/967186270/ Attribution-ShareAlike 2.0 Generic

#### **Never use with**

```
function with with() {
with(Math) {
 var sum = 0;
 for (var i = 0; i < 10000; i++) {
  sum + = i; }
  return floor(sum); // Note this is outside the loop!
}
}
```
#### with\_with();

#### **Never use with part 2**

http://jsperf.com/with-ruins-everything/2

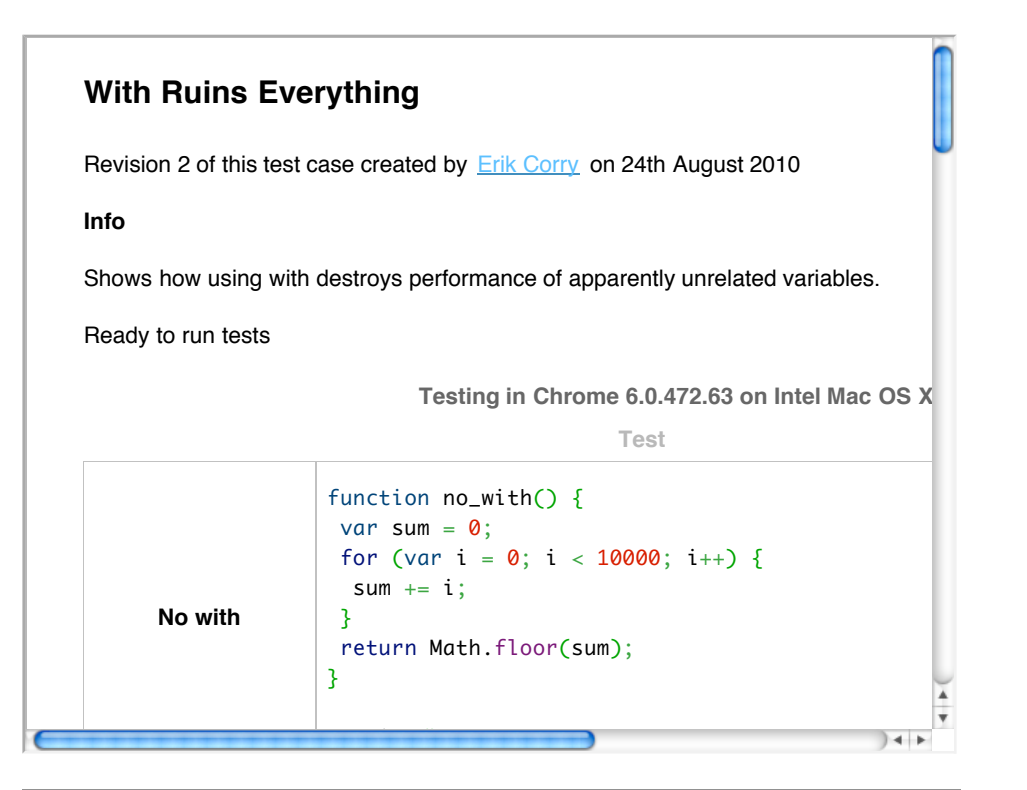

### **eval can be like with**

```
(function() {
var sum;
function bench() {
  sum = 0;
 for (var i = -1000; i < 1000; i++) {
  sum + = i; }
 sum += eval("42");
  return sum;
}
 bench();
})();
```
# **eval can be like with part 2**

```
(function() {
var sum;
function bench() {
 sum = 0;for (var i = -1000; i < 1000; i++) {
  sum + = i; // which sum?
  }
 sum += eval("var sum;");
  return sum;
}
 bench();
})();
```
# **eval can be like with part 3**

- Solution: use eval.call instead.
- eval.call(null, "42");
- See http://jsperf.com/eval-done-right

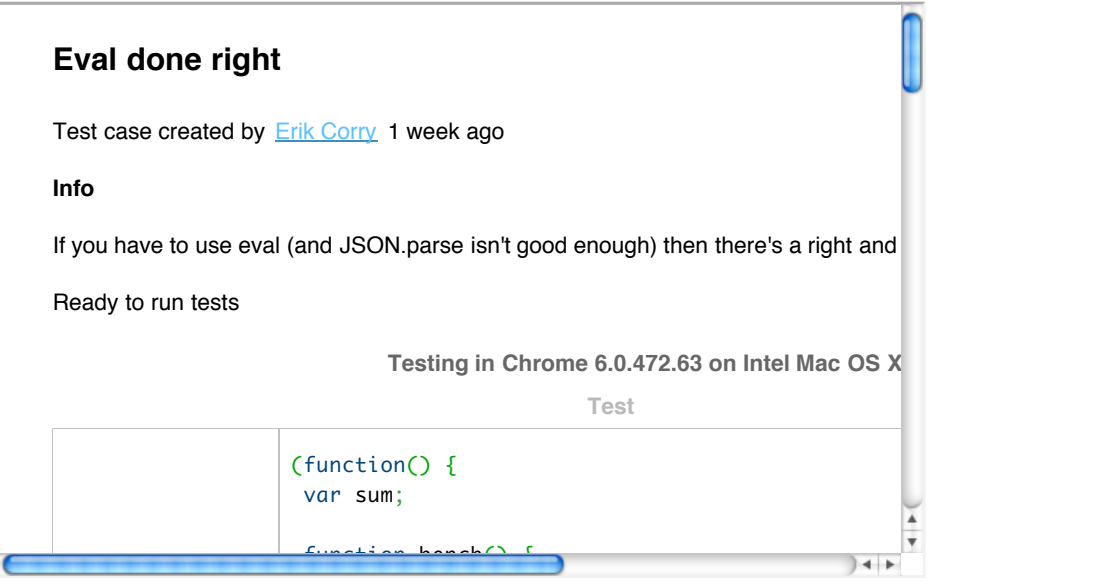

# **It should be slow to use parseInt**

- $\bullet$  Instead of Math.floor people use parseInt
- This converts your number to a string
- $\bullet$ Then it parses it as an integer
- When it gets to a decimal point it stops parsing
- That's slow, but...

# **But parseInt has friends**

- $\bullet~\ldots$  it's fast.
- Dean Edwards' JavaScript packer uses parseInt
- SunSpider uses packer
- So everyone is fast at parseInt on floating point numbers

# **We are not SunSpider fans**

... but we are fast at it.

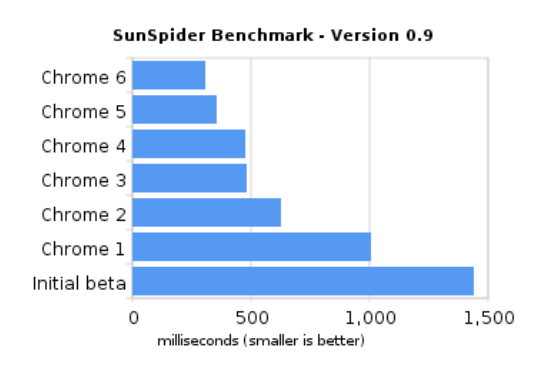

# **I actually do love jsnes**

#### **What parseInt used to look like**

```
// ECMA-262 - 15.1.2.2
function GlobalParseInt(string, radix) {
if (IS_UNDEFINED(radix)) {
 radix = 0;} else {
 radix = TO_INT32(radix);
```

```
if (!(radix == 0 || (2 <= radix \& radix <= 36))) return \& NaN;
}
string = TO STRING(string);
return %StringParseInt(string, radix);
}
```
#### **What parseInt looks like now**

```
// ECMA-262 - 15.1.2.2
function GlobalParseInt(string, radix) {
if (IS_UNDEFINED(radix)) {
  if (%_IsSmi(string)) return string;
 if (IS_NUMBER(string) && ((0.01 < string && string < 1e9) || (-1e9 < string && string < -0.01))) {
 // Truncate number.
   return string | 0;
  }
 radix = 0;
} else {
 radix = TO INT32(radix);
 if (!(radix == 0 || (2 <= radix && radix <= 36))) return $NaN;
 }
string = TO STRING INLINE(string);
if (%_HasCachedArrayIndex(string) && (radix == 0 || radix == 10)) {
 return % GetCachedArrayIndex(string);
}
return %StringParseInt(string, radix);
}
```
### **Keeping method calls fast**

- Calling methods is a fundamental operation in object-oriented programs
- In JavaScript, methods are usually properties on the prototype of an object
- It's not a huge effect, but V8 and Safari like for the number of arguments to match up at the call site and the function definition.
- There are a lot of method calls in the V8 benchmark suite

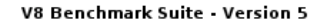

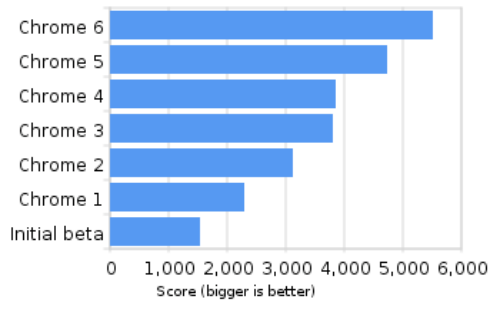

#### **Goldilocks method calls**

http://jsperf.com/arguments-adaptor

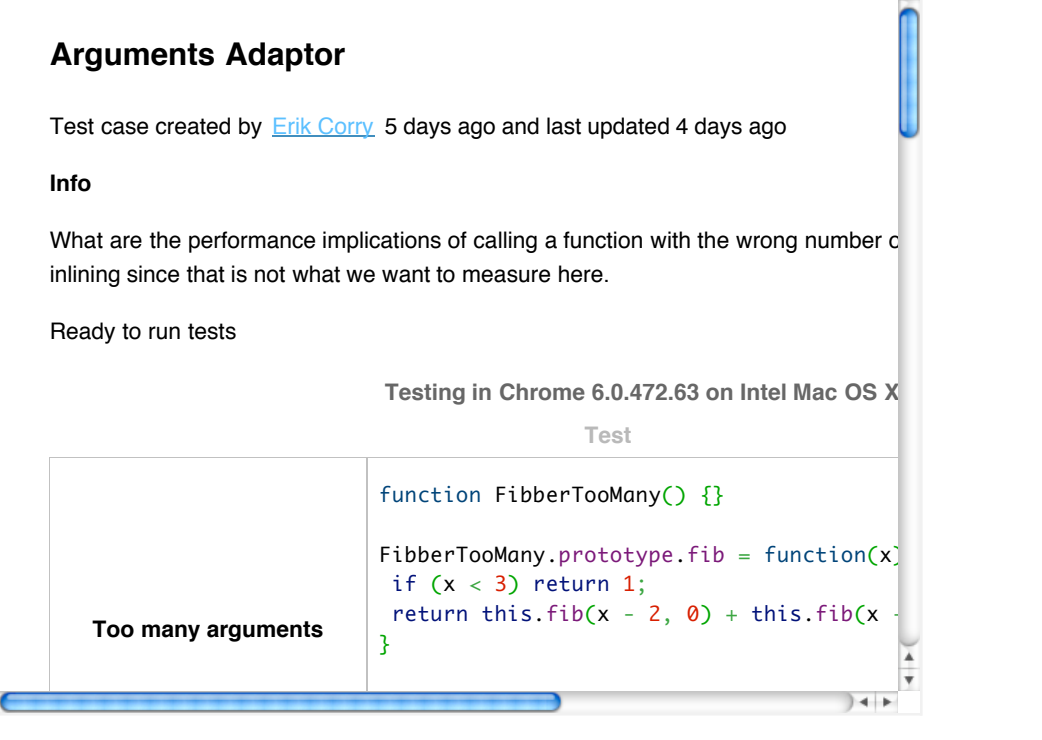

# **Keeping property accesses fast**

- Accessing member variables on objects is another fundamental operation in object-oriented programs
- $\bullet$ This applies to member variables on this too
- In JavaScript member variables are properties on an object
- Objects are rather like string-keyed hash maps
- So how does V8 represent these objects?

# **Maps in V8**

- Each object in V8 has a map that describes its layout
- Many objects share a map

```
function Point(x, y) {
this.x = x;this.y = \dot{y};
}
var point = new Point(42, 3.14);
```
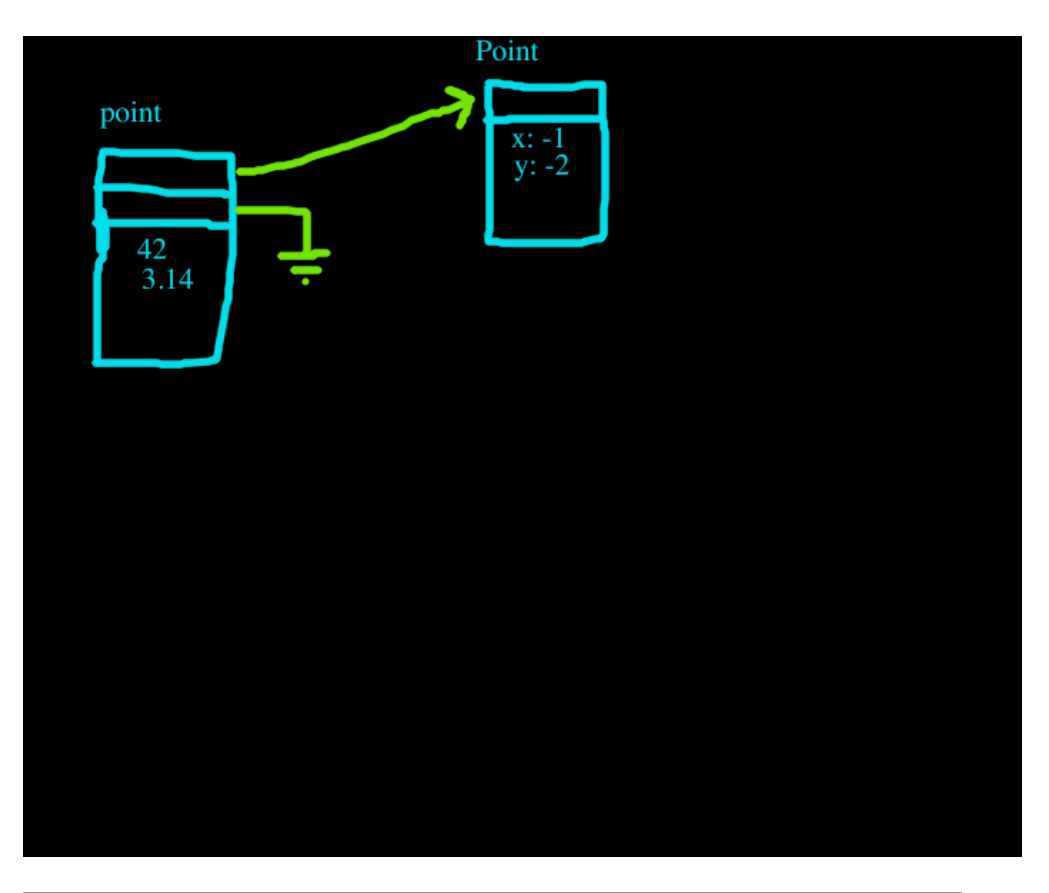

# **Map Transitions in V8**

If you add a property to an object it transitions to a new map

```
point.color = "red";
```
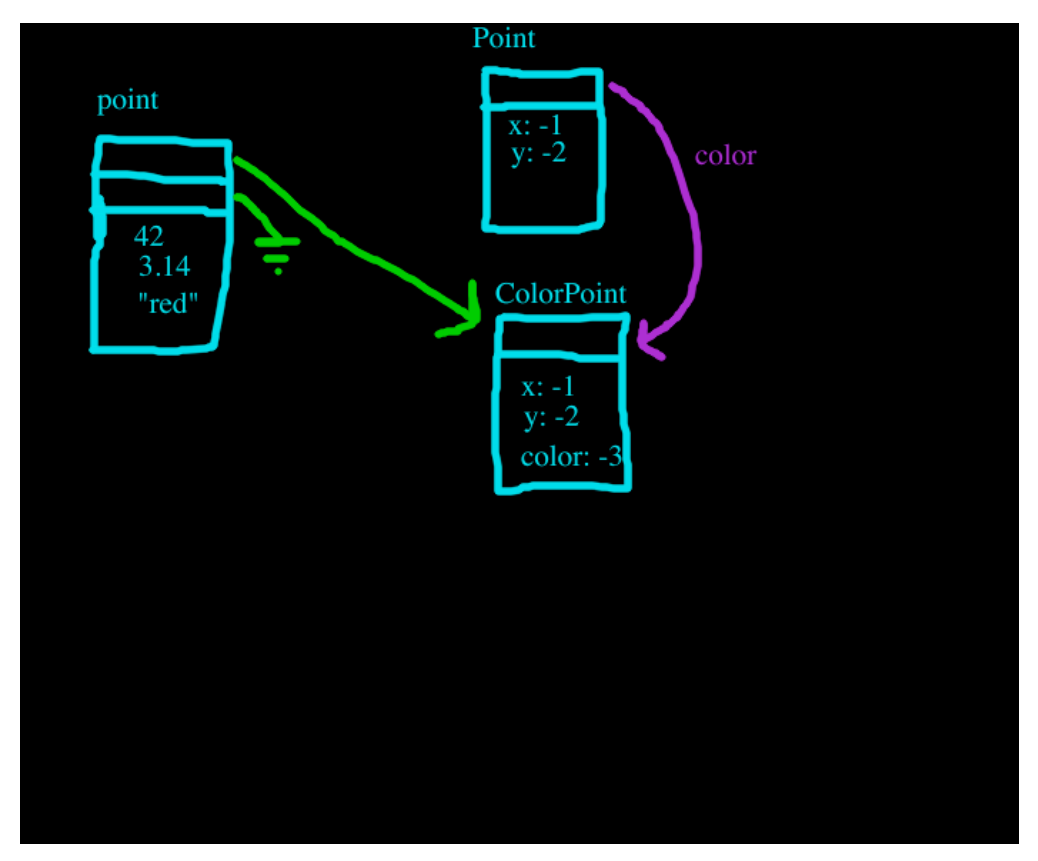

# **Out-of-object properties**

point.z = 2.71;

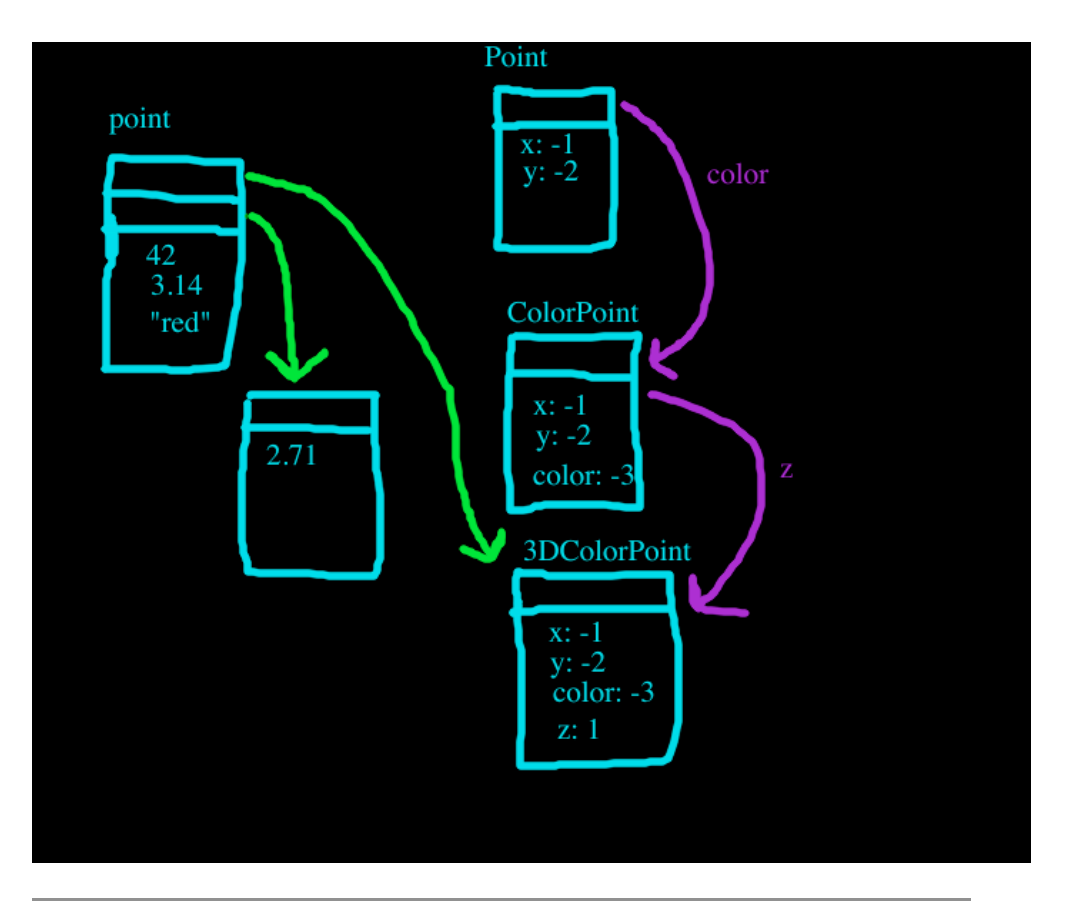

# **Load of an in-object property**

return this.x;

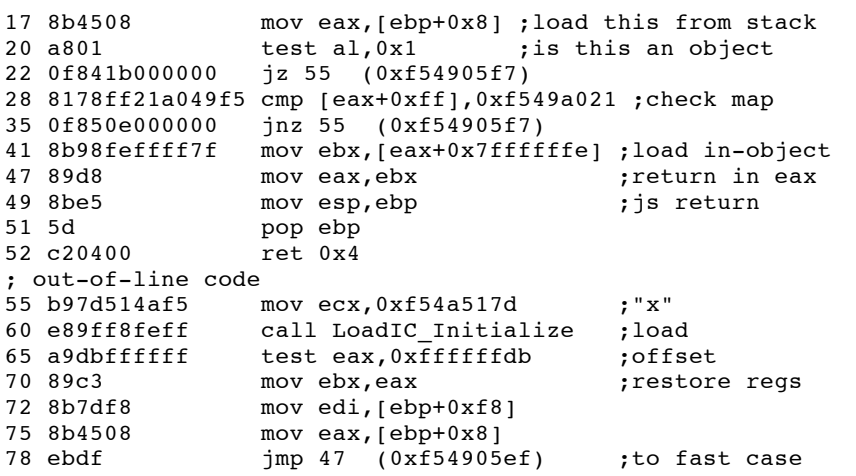

# **Making properties slow: Out of object**

```
function OutOfObject() {
  this.initialize();
}
 OutOfObject.prototype.initialize = function() {
  this.foo = null;
 this.bar = null;
 this.color = "transparent";
 this.that = "bla";
 this.the_other = "bla";
 this.x = 0;this.y = 0;
}
```
# **Making properties slow: delete**

function Deleted() { this.foo = null; this.bar = null;

```
 this.color = "transparent";
 this.that = "bla";
  this.the_other = "bla";
 this.x = 0;
 this.y = 0; delete this.foo;
}
```
### **Making properties slow: ECMAScript 5**

- This can probably be improved
- But right now using these ECMAScript 5 functions will slow down property access:
	- Object.freeze();
	- o Object.seal();
	- Object.preventExtensions()

```
Compare ways to slow down JS
```
http://jsperf.com/making-property-access-slow

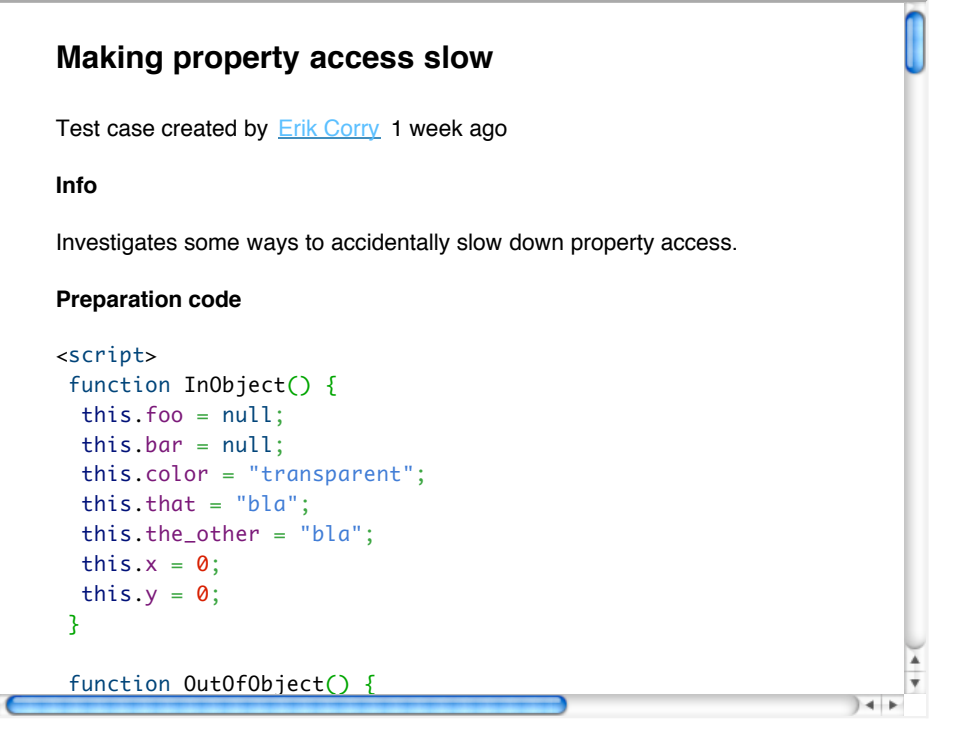

#### **The silly one: indexOf**

• Some like to use indexOf to test whether a string starts with something.

if (hayStack.indexOf("fish") == 0) {

- You can use lastIndexOf similarly
- Also applies to arrays
- What if the string you are looking at is big?
- For indexOf use /^fish/
- For lastIndexOf I'd like to suggest /fish\$/
- Unfortunately that's not optimized...

#### **Instead of lastIndexOf**

```
 String.prototype.EndsWith = function(needle) {
  var len = needle.length;
  if (len > this.length) return false;
 var offset = this.length - len;
 for (var i = 0; i < len; i++) {
   if (needle.charCodeAt(i) !==
       this.charCodeAt(offset + i)) return false;
  }
  return true;
}
```
# **How to iterate over an array**

- The best way is for (var  $i = 0$ ;  $i <$  data.length;  $i++)$  {
- You can cache the length in a variable, but even on the empty loop it's only worth <20%  $\bullet$
- This is 20 times slower: for (var i in data) {
- It also breaks down if someone adds an enumerable property to Array.prototype
- If you have a sparse array then you have to use for in. Perhaps one day forEach will optimize for this
- Even with the function call overhead array.forEach() is still 4 times faster than for  $\bullet$ in
- http://jsperf.com/js-forin-vs-classicfor/2

#### **The Dreaded Miscellaneous**

- DOM operations are slow. Cache the results.
- Local variables in functions are faster and cleaner than variables on the window/global object
- Regular expressions can do catastrophic backtracking
- Premature optimization is the root of all evil.
- There's a profiler built into Google Chrome.

#### **Summary**

- $\bullet$  O(n)  $\rightarrow$  O(1)  $-$  Avoid using indexOf to test what a string starts with
- $\bullet$  Factor 200  $-$  Avoid with
- Factor  $20$  Use for loop instead of for in on arrays.
- Factor 6 Use eval.call(null, arg)
- Factor  $3$   $-$  Use  $x$ .foo = void 0 instead of delete
- Factor 3 (right now) Avoid Object.freeze etc.
- $\bullet$  Factor 2 Keep properties in-object
- $\bullet$  20%  $-$  Call functions with the right number of arguments
- 20% Cache array.length in an empty loop